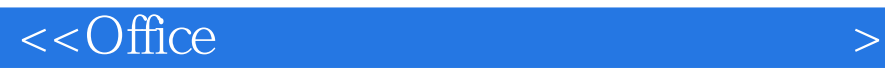

 $<<$  Office  $>$ 

, tushu007.com

- 13 ISBN 9787301101766
- 10 ISBN 7301101767

出版时间:2006-1

页数:374

PDF

更多资源请访问:http://www.tushu007.com

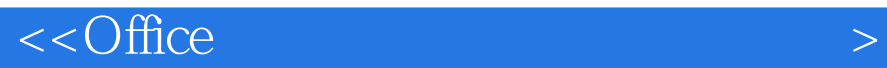

## $\mathcal{H}$ ,  $\mathcal{O}$  ffice

 $\lambda$ 为达到学为所用的目的,课程还配置了真实的应用示例,使学习过程与应用建立起有机的关联。

- $\mathcal{H}$ ,  $\mathcal{H}$  office  $\mathcal{H}$ ,  $\mathcal{H}$  word( 的工具)、PowerPoint(提升演讲能力的工具)和Excel(提高数据管理能力的工具)。 and the state of the Word the SoverPoint of the SoverPoint state of the SoverPoint state  $\sim$
- 讲活动,如何运用Excel创建并管理数据,为分决策提供有效的依据。  $\mathcal{O}(\mathcal{O})$ 
	- $\big)$
- $\mathcal{A}$ ,  $\mathcal{A}$  Office  $\mathcal{A}$ ,  $\mathcal{A}$

## , tushu007.com

 $\leq$   $\leq$   $\circ$   $\leq$   $\leq$   $\circ$   $\leq$   $\leq$   $\leq$   $\leq$   $\leq$   $\leq$   $\leq$   $\leq$   $\leq$   $\leq$   $\leq$   $\leq$   $\leq$   $\leq$   $\leq$   $\leq$   $\leq$   $\leq$   $\leq$   $\leq$   $\leq$   $\leq$   $\leq$   $\leq$   $\leq$   $\leq$   $\leq$   $\leq$   $\leq$   $\leq$   $\leq$ 

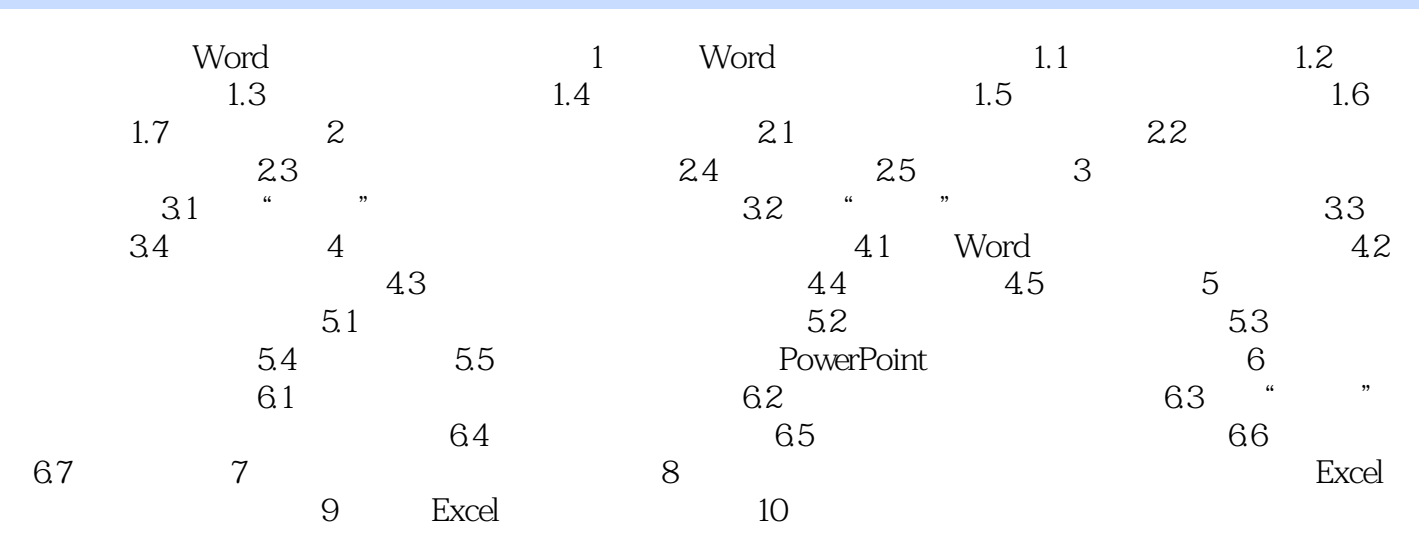

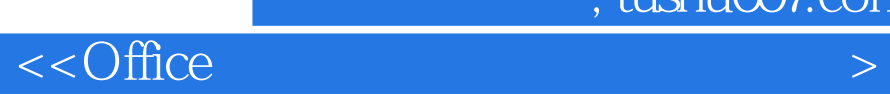

本站所提供下载的PDF图书仅提供预览和简介,请支持正版图书。

更多资源请访问:http://www.tushu007.com

 $,$  tushu007.com